## UNIVERSIDADE FEDERAL DE ALAGOAS INSTITUTO DE MATEMATICA ´

Introdução à Computação Gráfica

Lista 1 Entregar até:  $02 / 02 / 2015$ 

Professor: Dimas Martínez

1. Dê exemplos de aplicações que utilizem técnicas de:

- a) Visualização e Processamento de Imagens;
- b) Visualização e Visão Computacional;
- c) Visualização, Visão Computacional e Processamento de Imagens.

2. Considere o seguinte problema: implementar no computador um sistema para desenho de discos metálicos. Faça a análise desse problema do ponto de vista do paradigma dos quatro universos.

3. Utilizando o diagrama de cromaticidade no espaço  $XY$  (por exemplo, na figura 5.17 ou na prancha a cores ap´os a p´agina 195), obtenha o valor aproximado do comprimento de onda da cor espectral complementar à cor de comprimento de onda 480 nm (que cores são estas?). E qual é o comprimento de onda da cor espectral complementar `a de comprimento de onda 520 nm?

4. Um sistema de reprodução de cores utiliza cores primárias  $A, B \in \mathbb{C}$  e tem o diagrama de reconstrução de cor dado na figura abaixo (o diagrama indica, para cada comprimento de onda λ como reconstruir perceptualmente a cor espectral com tal comprimento de onda como uma combinação linear das cores primárias  $A, B \in C$ ).

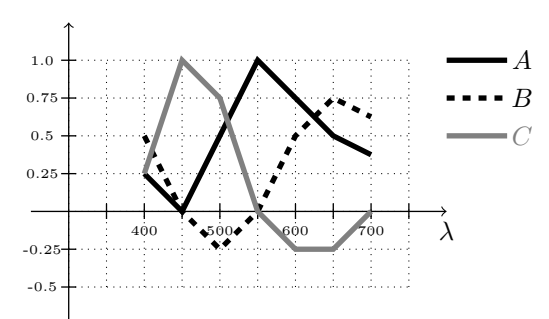

a) Que cores espectrais puras podem ser reconstruídas com estas primárias?

b) Que proporção de  $A, B$  e C deve ser usada para reconstruir a cor espectral de comprimento de onda 650nm?

c) Represente a cromaticidade da cor do item anterior no plano  $(a, b)$ , onde  $a = A/(A + B + C)$  e  $b = B/(A + B + C).$ 

d) Esboce o diagrama de cromaticidade das cores visíveis no plano  $(a, b)$ . [Sugestão: *o diagrama de*  $c$ romaticidade é um polígono determinado pelos vértices das linhas poligonais no gráfico acima].

5. Baseado nas equações obtidas para converter cores no sistema  $RGB$  para  $HSV$ , deduza as equações para fazer a operação inversa (converter de HSV para RGB).

- a) Converta a cor dada por  $R = 0.2$ ,  $G = 0.5$  e  $B = 0.3$  para o sistema HSV.
- b) Converta a cor dada por  $H=135,\,S=0.5$ e $V=0.6$ para o sistema $RGB.$